## **Digital (ORINGAL SIDEBAR)**

- Server
	- [First steps on a server](https://www.natrius.eu/dokuwiki/doku.php?id=digital:server:hardening#first_minutes)
	- [Nginx](https://www.natrius.eu/dokuwiki/doku.php?id=digital:server:nginx)
	- [Matrix Synapse](https://www.natrius.eu/dokuwiki/doku.php?id=digital:server:matrixsynapse)
	- [RAID](https://www.natrius.eu/dokuwiki/doku.php?id=digital:server:raid)
- Software
	- [ffmpeg](https://www.natrius.eu/dokuwiki/doku.php?id=digital:software:ffmpeg)
	- [Riot.im](https://www.natrius.eu/dokuwiki/doku.php?id=digital:software:riotim)
	- [Youtube](https://www.natrius.eu/dokuwiki/doku.php?id=digital:software:youtube)
- Programming
	- [Powershell](https://www.natrius.eu/dokuwiki/doku.php?id=digital:programmieren:powershell)
	- [Verschiedenes](https://www.natrius.eu/dokuwiki/doku.php?id=digital:programmieren:miscellaneous)
- Hardware
	- [MikroTik hEX lite](https://www.natrius.eu/dokuwiki/doku.php?id=digital:hardware:mthex)
	- [OnePlus3](https://www.natrius.eu/dokuwiki/doku.php?id=digital:hardware:oneplus3)
	- [Workstation](https://www.natrius.eu/dokuwiki/doku.php?id=digital:hardware:workstation)

## **Hobbies**

- $\bullet$  OSM
	- [How i work](https://www.natrius.eu/dokuwiki/doku.php?id=hobbys:osm:start)
- LARP
	- [Acting tipps](https://www.natrius.eu/dokuwiki/doku.php?id=hobbys:larp:acting)
	- [Gewandung](https://www.natrius.eu/dokuwiki/doku.php?id=hobbys:larp:garb)
	- [Händler](https://www.natrius.eu/dokuwiki/doku.php?id=hobbys:larp:trader)

## **Miscellanous**

- [Start](https://www.natrius.eu/dokuwiki/doku.php?id=start)
- [Sysadmin](https://www.natrius.eu/dokuwiki/doku.php?id=sysadmindoku:start)
- [[\[https://www.natrius.eu/](https://www.natrius.eu/)|natrius.eu]

From: <https://www.natrius.eu/dokuwiki/> - **Natrius**

Permanent link: **<https://www.natrius.eu/dokuwiki/doku.php?id=sidebar2>**

Last update: **2022/03/06 17:36**

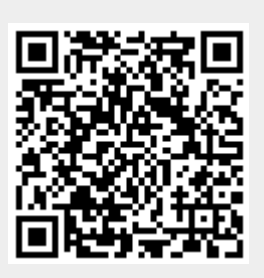